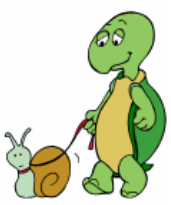

**Les primitives principales du LOGO**

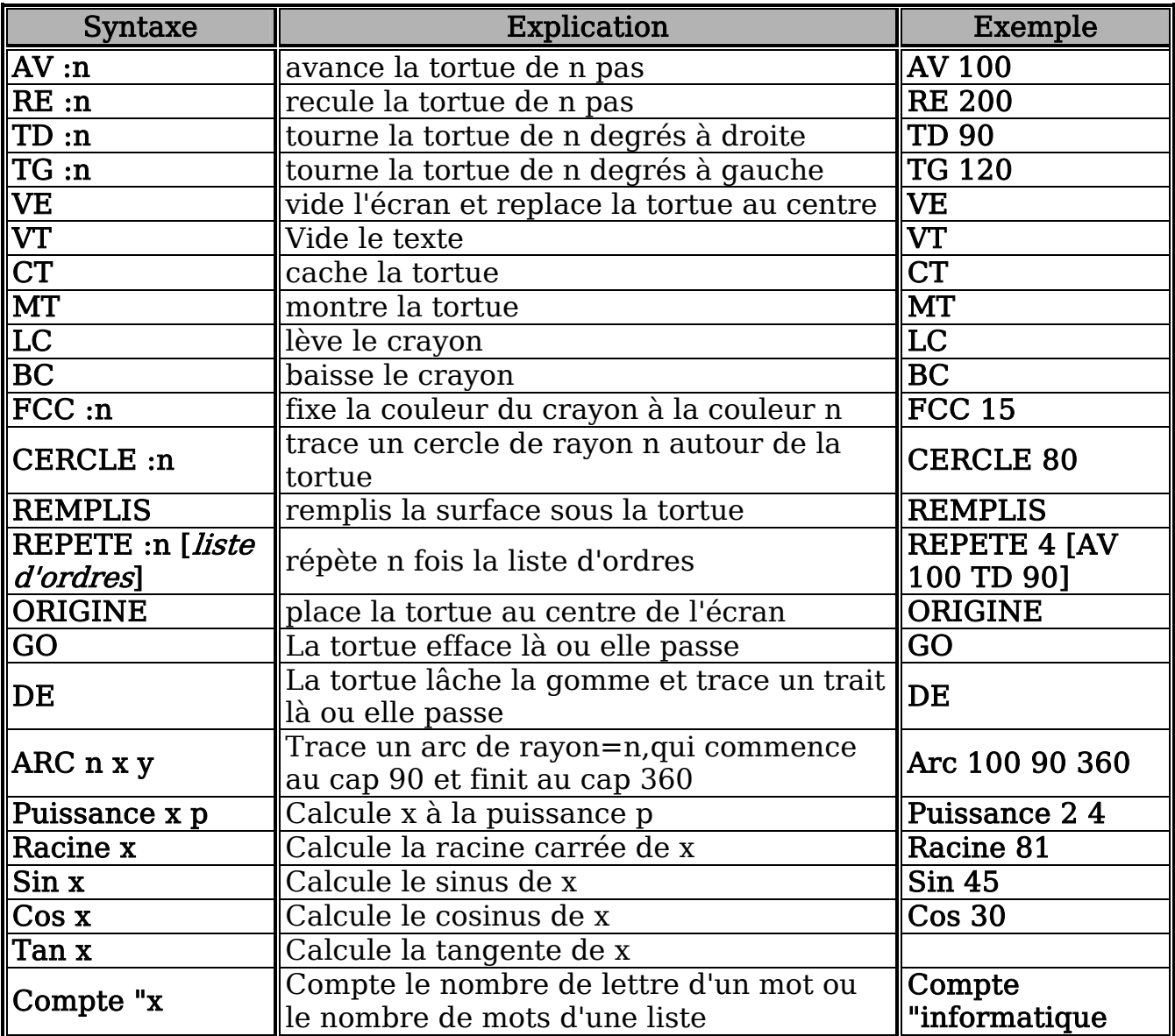

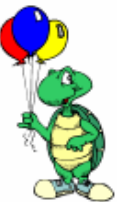

## **Les couleurs sont définies dans XLogo**

## **par 16 numéros**

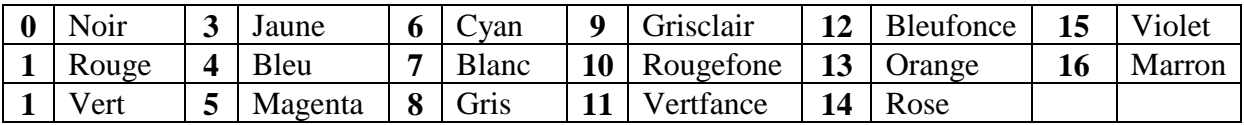